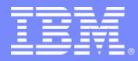

#### IMS SECURITY: SMU to RACF

## IMS SECURITY

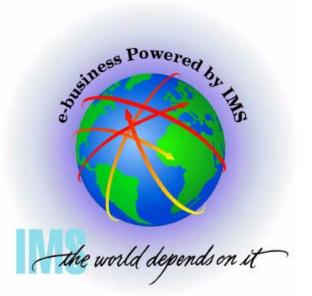

## SAF REPLACEMENT FOR SMU

© 2007 IBM Corporation

## **Overview**

#### •IMS V9 is the last release of IMS that supports SMU

- -New facilities are introduced
  - •All SMU usage can now be replaced with any security product that uses the SAF interface
    - RACF or equivalent

#### •Today's presentation:

- -Considers the 6 SMU facilities that previously had no directly corresponding RACF facilities
- -Explains the corresponding RACF options in IMS Version 9
- -Introduces the new SMU to RACF Conversion Aid

#### IEM

# **SAF Security before IMS V9**

## •IMS Security that can be implemented with SAF/RACF

- Sign-On user validation and verification
  - Check user is known
  - Check password is correct
- Terminal Security
  - User v. physical terminal
- IMS System Access Security
  - User v. IMS ID
- Transaction Security
  - User v. Trancode
- Command Security
  - User v. IMS Command in Control Region
  - User v. IMS Command in Operations Manager

- AOI Type2 ICMD Call Security
   User v. IMS Command
- IMS Data Set Access Security
  - Controls access to DBs and system datasets
- DB Data Access Security used with DL/1 AUTH call
  - User v. DB Record
  - User v. Segment
  - User v. Field
- PSB Access Security For ODBA and CPI-C
  - User v. PSBname
- Connection Access Control
  - IMS Connect, CQS, CSL address spaces, etc

## **IMS V9 Security Enhancements**

### •Enhancements to the SAF interface to support:

- -Application Group Name (AGN) security
- -Type 1 Automated Operator Interface (AOI)
- -Terminal security for Time-Controlled Operations (TCO)
- -MSC link receive security
- -/LOCK and /UNLOCK commands
- -Signon verification

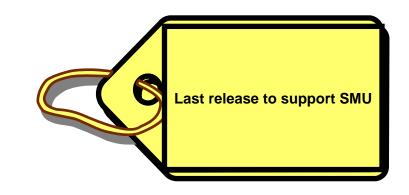

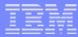

Resource Access Security (replaces AGN)

## **Resource Access Security (RAS)**

## Replaces SMU AGN security

## •Objective of AGN security:

•Check at Program Scheduling Time to validate

 That the resources involved (PSB &/or TRANcode &/or LTERM) are authorized for use by the Dependent Region

•Primarily used for BMPs, but actually applies to all dependent regions and connecting threads (DRA/CCTL/ODBA

#### IEM

## **Resource Access Security (RAS)**...

#### •Prior releases - AGN with SMU

- -Required elements
  - •AGN name defined in SMU
    - •A named group that defines the resources that can be accessed
      - •PSBs, Transaction Codes, or LTERMs
  - •RACF (optional can alternatively use DFSISIS0 Exit)
    - Defines the AGN in AIMS resource class
    - Permits userids to use AGN
  - Dependent Region JCL
    - Contains AGN= execution parameter
    - •Contains USERID that will be used for the security check

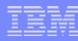

## **Resource Access Security (RAS)**...

### •Prior releases - SMU and AGN ...

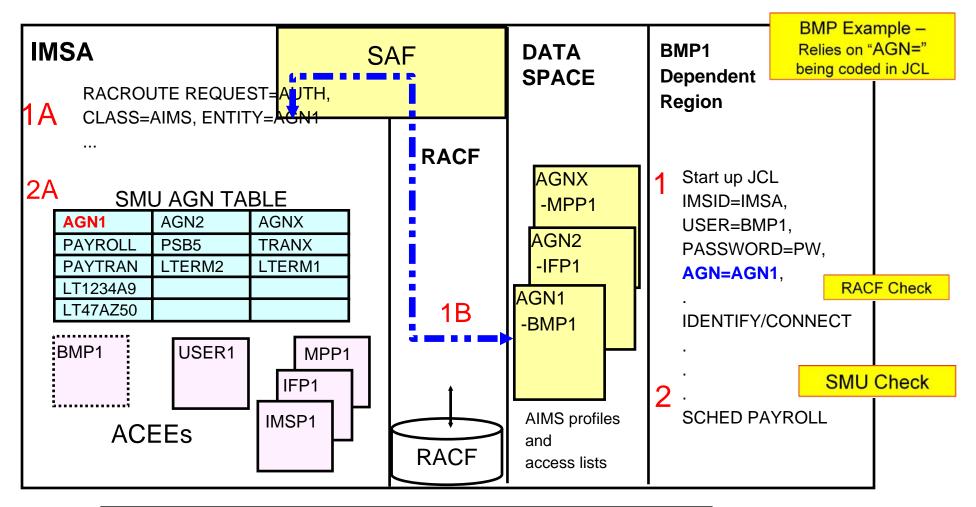

An alternative to the use of SAF is the use of the DFSISIS0 exit

(one or the other is called, not both)

## **Resource Access Security (RAS)**...

### •IMS V9

9

–Provides direct SAF authorization checking of user to IMS resource (TRAN, PSB, LTERM)

-Supports new RACF security classes for PSBs and LTERMs

- •IIMS: Program Specification Block (PSB)
- •JIMS: Grouping class for PSB
- •LIMS: Logical terminal (LTERM)
- •MIMS: Grouping class for LTERM

-Invokes existing RACF security classes for Transactions

- •TIMS: Transaction (TRAN)
- •GIMS: Grouping class for Transactions

## **Resource Access Security (RAS)** ...

#### • IMS V9 ...

-<u>New</u> specifications in system definiton

•SECURITY ... TYPE = RASRACF | RASEXIT | RAS | NORAS

[ | NOAGN | RACFAGN | AGNEXIT ]

-New specifications during startup

•|S|S = N | R | C | A [|0|1|2]

N = No security (turns off both RAS and SMU)

R = RAS security invokes RACF

C = RAS security invokes an IMS user exit (DFSRAS00)

A = RAS security invokes RACF and user exit DFSRAS00

•ISIS =N | 0 turn off both RAS and SMU security checking

## **Resource Access Security (RAS)**...

# •New user exit (DFSRAS00) is optionally called after SAF

-Provides authorization of IMS resources to IMS dependent regions in a RAS environment

•Called to

11

Authorize transaction (MPP, JMP)

•Authorize PSB (IFP, NMD BMP, JBP, DRA|CCTL|ODBA)

•Authorize transaction and PSB (MD BMP)

•Authorize PSB and output LTERM (NMD BMP, JBP)

•Authorize PSB and output transaction (NMD BMP, JBP)

-Available in DCCTL, DB/DC, and DBCTL

#### •DFSISIS0 continues to be used in AGN environment

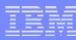

## **Resource Access Security (RAS)**...

## •When RAS is enabled

- -Check is made at every MPP/JMP/BMP/IFP/JBP pgm schedule using region's userid
- -Check is made at every CICS/DBCTL pgm schedule using CICS region's userid
  - Completely separately, CICS can perform check of terminal user against PSB

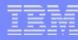

# **RAS Migration Examples**

## Example 1 - BMP accessing PSB, LTERM resources

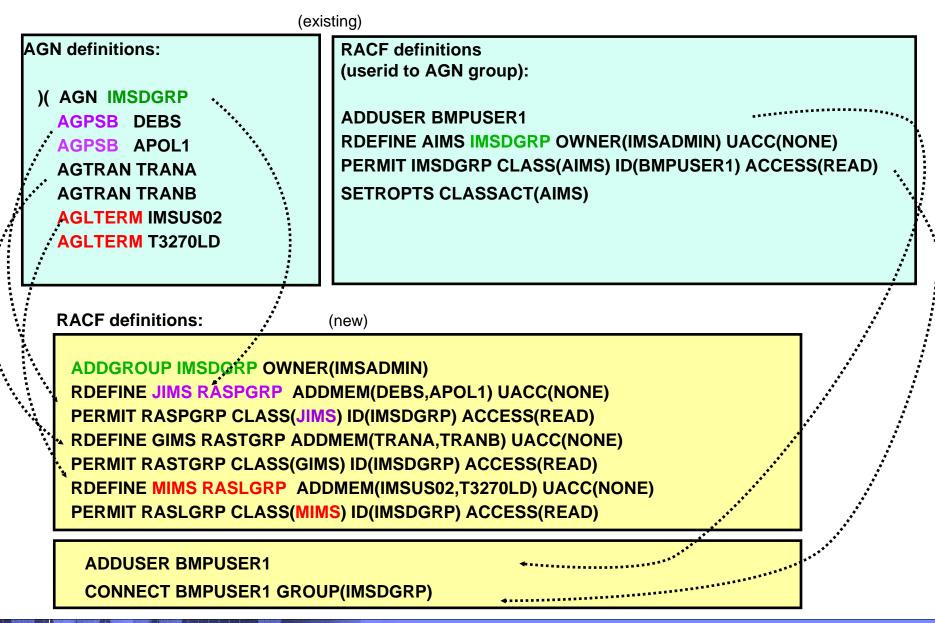

#### IBM

## **RAS Migration Examples ...**

# Example 2 - combination of resource grouping and generic resources definitions

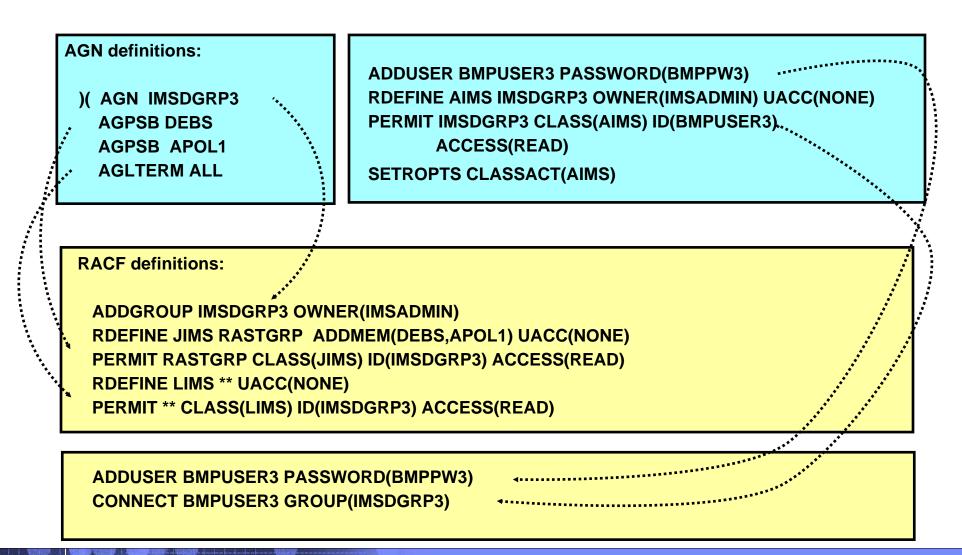

#### IBM

# Migrating From SMU

# •Define AGN resources to RACF in the appropriate classes

- •Define region ids as RACF users
  - -Permit region ids to access appropriate resources
- •Change SECURITY macro to specify RAS and/or
- Change ISIS= parameter in DFSPBxxx to specify RAS
- Restart IMS
- •When safe, remove SMU definitions

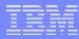

# **AOI Security**

# **AOI Security**

### •Automated Operator Program commands

#### -Prior releases

#### •Type 1 AOI CMD calls

SMU transaction command security

•SECURITY... TRANCMD = NO | YES | FORCE

/NRE or /ERE COLDSYS ... TRANCMDS | NOTRANCMDS

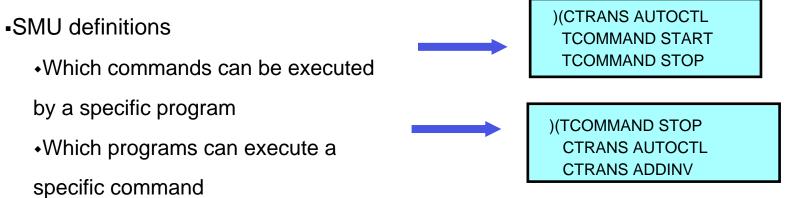

#### TEM

## **AOI Security ...**

•IMS V9 enhancements

-SAF and optionally DFSCCMD0 support extended to Type 1 AOI CMD calls

-New TRANSACT macro parameter

•Affects both Type1 and Type2 AOI calls

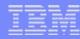

## **AOI Security...**

## •IMS V9 Enhancement for AOI TYPE 1 CMD calls

- -Similar to existing SAF support for Type 2 AOI (ICMD)
- -New startup parameter to choose type/level of security

•DFSPBxxx

•Provides a choice of SMU or SAF/DFSCCMD0

•AOI1 = A | N | C | R | S

- A = Includes options C and R below
- **N** = No authorization security checking is done
- **C** = **DFSCCMD0** is called for command authorization
- **R** = **RACF** is called for command authorization
- **S** = **SMU** security is called for command authorization

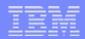

# **AOI Security ...**

### Note

-Type 2 AOI (ICMD) calls already have

•AOIS = A | <u>N</u> | C | R | S

•Same values as with AOI1 ...

•... but some values (N and S) have different meanings

- A = Includes options C and R below
- N = ICMD calls are not allowed
- **C** = **DFSCCMD0** is called for command authorization
- **R** = **RACF** is called for command authorization
- **S** = Skip no authorization checking

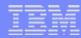

# **AOI Security ...**

## •New TRANSACT parameter

- -Applicable to both Type 1 and Type 2 command calls
- -Modifiable by Online Change
- -Specifies whether tran is allowed to process AOI command calls
  - •Authorization based on trancode or userid of inputting terminal
- -AOI = YES | NO | TRAN | CMD

## **AOI Security** ...

#### •New TRANSACT parameter

AOI = YES | <u>NO</u> | TRAN | CMD

- YES = Requests the userid of the user who entered the transaction be authorized against the command (in the CIMS class)
- NO = AOI commands (Type 1 AOI CMD calls) are not allowed Not relevant for AOI Type 2 ICMD calls - same as YES
- TRAN = Requests that the trancode be used for authorization against the command (in the CIMS class)
  - transactions will have to be defined to the security product as a user
- CMD = Requests that the command code (first three characters of the command) be used for authorization against the trancode (in the TIMS class)
  - the first three characters of IMS commands will have to be defined to the security product as a user

For Type 1 commands, AOI1=N|S ('None' or 'SMU') will override TRANSACT AOI=YES|NO

IMS SECURITY: SMU TO RACF

# SAF Support for Type 1 AOI (CMD) Example

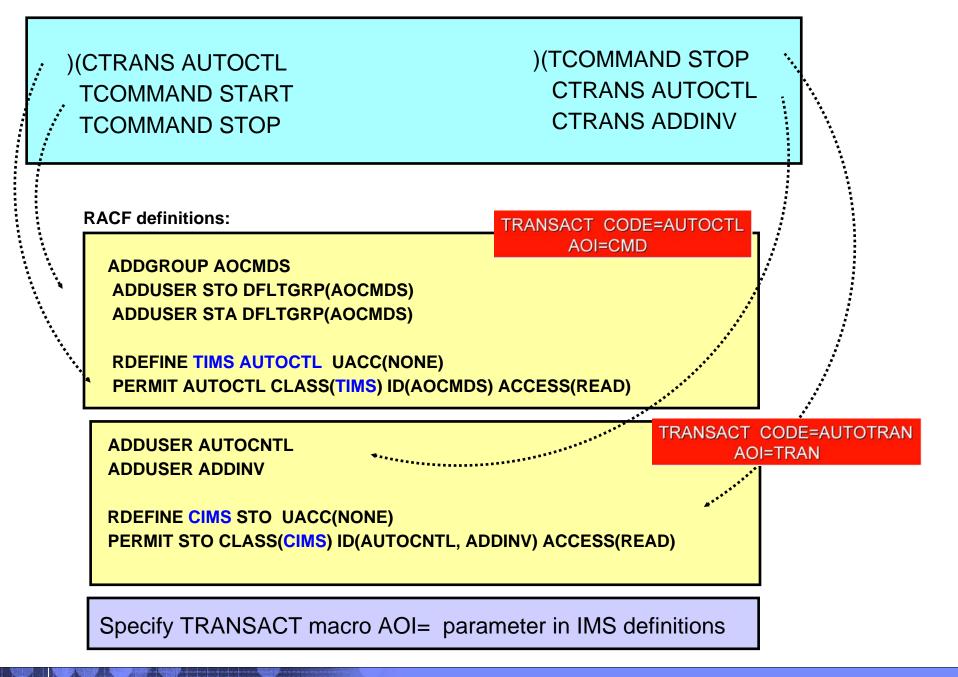

## SAF and SMU Coexistence in IMS V9

## •Relevant only to Type 1 AOI (CMD) calls

-AOI1=S

•SMU is invoked (transaction command security)

•Settings on TRANSACT are ignored

-AOI1=R|C|A

•SMU for AOI is ignored, SAF and/or DFSCCMD0 are invoked

•Settings on TRANSACT are honored

-AOI1=N (default)

•No authorization checking is done

•Settings on TRANSACT are ignored

# **Migrating From SMU**

## •Type 2 (ICMD)

-No action needed, but now have choice of what userid to use

## •Type 1 (CMD)

- -Initially, code AOI1=S or use default (SECURITY macro) value to get SMU security
- -Set up required RACF definitions for type 1 commands
- -Add AOI=value to TRANSACT macros in IMSGEN
  - •Can use online change
  - •Will be ignored for type 1 commands while AOI1= indicates SMU
- -Change (or add) AOI1=R to DFSPBxxx
- -Restart IMS
- -When safe, remove SMU definitions

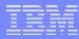

## **TCO Security**

#### IBM

# SAF Support for TCO

## •Time Controlled Operations (TCO)

-IMS capability to execute time-initiated commands and transactions

## Security support

-Authorization of loading of TCO script by an LTERM

performed only by DFSTCNT0 exit

-Resource authorization

Commands and Transaction security using SMU

•Transaction security (only) using RACF

-Command security can be requested but is not performed

# **SAF Support for TCO**

#### •Resource authorization - prior releases

-SMU transaction/ command support specifically targeted for the TCO input LTERM, DFSTCFI

| )( TERMINAL | DFSTCFI   |
|-------------|-----------|
| COMMAND     | START     |
| COMMAND     | STOP      |
| TRANSAC     | F STATTRN |
|             |           |
| )( COMMAND  | START     |
| TERMINAL    | DFSTCFI   |
|             |           |
| )( COMMAND  | STOP      |
| TERMINAL    | DFSTCFI   |
|             |           |

•Followed by optional call to DFSCCMD0 exit

# SAF Support for TCO

#### •Resource authorization - prior releases ...

- -SAF capability
  - •Required IMS execution parameter, RCF= A | S | R | B
  - Invoked SAF/RACF for authorization
    - Required a USERID
      - TCO script specification of /SIGN ON tcousid tcopw (and /SIGN OFF)
      - •Else used control region userid
  - Only supported authorization for transactions
  - •Command security for TCO userid, if specified, was ignored
    - TCO was already authorized to issue the same set of commands as the system console and master terminal
    - DFSCCMD0 always called if available

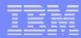

#### MINS SECURITY: SMU TO RACF

# SAF Support for TCO ...

## •New IMS V9 SAF support

#### -Introduces new execution parameter: TCORACF = Y | N

•Specifies whether or not TCO security supports RACF

-Requires RCF = A | S | R | B (as previously)

•SAF is called for TCO security only if TCORACF = Y is also specified

-Requires a valid USERID

•TCO script specification of /SIGN ON tcousid tcopw (/SIGN OFF)

Else uses control region userid

•SAF call is used to authorize transactions and/or commands

Using TCO USERID

-DFSCCMD0 will be called if it exists (after SAF call) for command security

## SAF Support for TCO ...

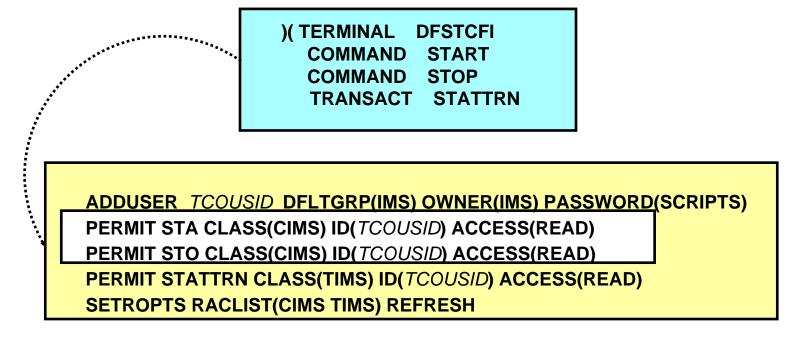

This example assumes:

- Command and transaction profiles already exist
- The TCO userid (TCOUSID) is connected to a RACF group
- The TCO script issues a /SIGN ON
- RCF= and TCORACF=Y are specified

The above definitions could have been coded in prior releases. If so, authorization for the transaction was done. Command authorization, however, was never invoked.

In IMS V9 (TCORACF=Y), using the same definitions, SAF will be invoked for command authorization.

#### IEM

# Migrating From SMU

•Prerequisite is that RACF or equivalent product is used for command / transaction security

-RCF= A | S | R | B

-Define TCO userid and permissions in RACF

## Add /SIGN ON (and /SIGN OFF) to all TCO scripts

## •Add TCORACF=Y to DFSPBxxx

-Restart IMS

•When safe, remove SMU definitions

## MSC Link Receive Security

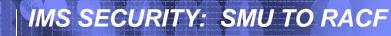

# **MSC Link Security**

### Prior releases

#### -Directed Routing\*

- •Used RACF, and Transaction Authorization Exit (DFSCTRN0) if defined
- •If DFSMSCE0 exit (link receive entry point) was defined, RACF and DFSCTRN0 were called before and after the call to D

#### -Non-Directed routing

- •Used SMU (after the DFSMSCE0 call)
  - Normal transaction security used MSName as the LTERMname
- •Note: security checking may also have already taken place in the inputting IMS (terminal security or CHNG call security)

\* "Directed Routing" is when application explicitly specifies target location

Not necessarily defined in IMS GEN

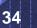

efined

Note that Directed and Nondirected routing use different

userids for security

# **MSC Link Security**

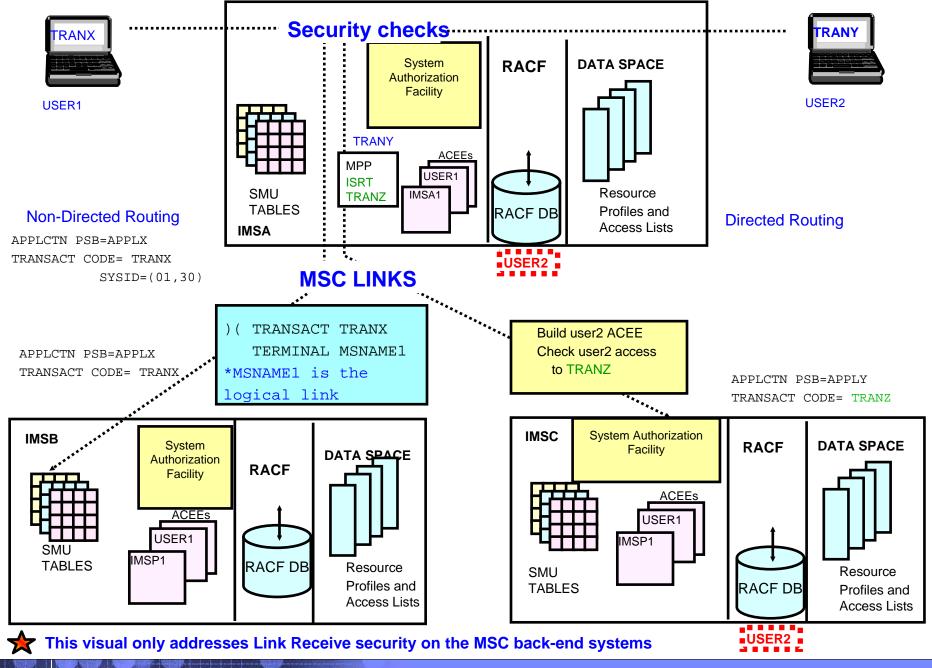

#### IEM

## **IMS V9 MSC Link Security**

# •New DFSDCxxx parameter to specify use of RACF / DFSCTRN0

-MSCSEC=(parm1, parm2)

 parm1 : defines types of MSC link-receive usage that require security

•LRDIRECT | LRNONDR | LRALL | LRNONE

•parm2 : defines type of security check to be performed
•CTL | MSN | USER | EXIT | CTLEXIT | MSNEXIT | USREXIT | NONE

# MSC Link Security ...

#### •MSCSEC=(parm1, ....)

| <u>LRDIRECT</u> = | Link Receive directed routing tran security checking     |
|-------------------|----------------------------------------------------------|
| LRNONDR =         | Link Receive non-directed routing tran security checking |
| LRALL =           | LRDIRECT and LRNONDR                                     |
| LRNONE =          | No Link Receive security checking                        |

V8 compatibility is provided with LRDIRECT (default)

•SMU security will be used for non-directed routing in V9

-RACF / DFSCTRN0 called once, after DFSMSCE0

-The USERID to be used is defined by MSCSEC parm2 or DFSMSCE0 Exit

#### TEM

# MSC Link Security ...

### •MSCSEC=(....., parm2)

-Specifies type of security checking

•MSCSEC=(LRDIRECT | LRNONDR | LRALL | LRNONE ,

CTL | MSN | USER | EXIT | CTLEXIT | MSNEXIT |

| CTL     | =   | Authorization by CTL address space security          |
|---------|-----|------------------------------------------------------|
| MSN     | _   | Authorization by MSNAME                              |
| USER    | _   | Authorization by userid of inputting terminal        |
| EXIT    | _   | Authorization by user exit (DFSCTRN0)                |
| CTLEXIT |     | Authorization by CTL address space security and by   |
| CILEXII | -   | user exit (DFSCTRN0)                                 |
|         |     |                                                      |
| MSNEXIT | . = | Authorization by MSNAME and by user exit (DFSCTRND)  |
| USREXIT | =   | Authorization by userid of inputting terminal and by |
|         |     | user exit (DFSCTRN0)                                 |
| NONE    | =   | No Security authorization checking                   |

Note: with RACF, security environment for control region or MSNAME is built once when first used, and retained. But security environment for an end user is built and deleted for each message.

#### MS SECURITY: SMU TO RACE New Role for DFSMSCE0

# •Traditionally, directed and non-directed routing have used different userids for security

-To achieve this in future will require the use of DFSMSCE0 exit

#### •Additional data is passed to DFSMSCE0

-Userid, Group name, and Userid indicator

-DFSMSCE0 can override MSCSEC PARM2 value

In other words, DFSMSCE0 link receive processing can –

Enable or disable security check

Enable or disable use of DFSCTRN0

- -Choose what userid to use for RACF security
  - •User, control region or MSName

# **Migrating From SMU**

-Specify MSCSEC in DFSDCxxx for directed routing

•MSCSEC=(LRDIRECT,USER) for compatibility with previous release

or authorize control region for transaction execution, and take default MSCSEC values (LRDIRECT,CTL)

-Decide what type of userid to use for directed and non-directed routing

•Easier when both the same, but can be different

-Update RACF to include new userids (MSNAMEs and Ctl Rgn) if necessary, and grant their access to transactions

-If using two types of userid, code DFSMSCE0 accordingly

-Change DFSDCxxx to include MSCSEC=(LRALL,USER |MSN |CTL)

-Restart IMS

-When safe, remove SMU definitions

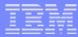

# /LOCK, /UNLOCK, /SET

# /LOCK, /UNLOCK and /SET

#### Password security for certain commands

/LOCK LTERM | DATABASE | PROGRAM | TRANSACTION | NODE | PTERM /UNLOCK LTERM | DATABASE | PROGRAM | TRANSACTION | NODE | PTERM /SET TRANSACTION

#### • Prior releases

-SMU - provided password security

•E.g., /LOCK DATABASE payroll (uomecash)

/UNLOCK DATABASE payroll (uomecash)

/SET TRANSACTION paytran (uomecash)

Definitions

- SECURITY macro, PASSWD=YES
- NRE or /ERE COLDSYS PASSWORD

Definitions

)( DATABASE PAYROLL PASSWORD UOMECASH )( PASSWORD UOMECASH DATABASE PAYROLL PROGRAM PAYPROG TRANSACT PAYTRAN

Password is associated with specific resource

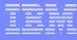

# /LOCK, /UNLOCK and /SET ...

#### •IMS V9

- -SAF Support New DFSDCxxx parameter
  - •Standard command security still applies

### •LOCKSEC = $Y \mid \underline{N}$

- -N = No authorization checking
- -Y = Calls SAF and DFSCTRN0
  - •RACF classes: LIMS, PIMS, IIMS, TIMS
    - -If resource is not protected, access is allowed
  - •DFS3689W new message if authorization fails
  - •Userid must be authorized to issue /LOCK, /UNLOCK, /SET commands AND must be authorized for use of specific resource

#### IMS SECURITY: SMU TO RACE /LOCK, /UNLOCK and /SET ...

# IBA

#### •IMS V9

-If the user is authorized to issue the /LOCK, /UNLOCK and /SET commands, another check is made to authorize access to resources

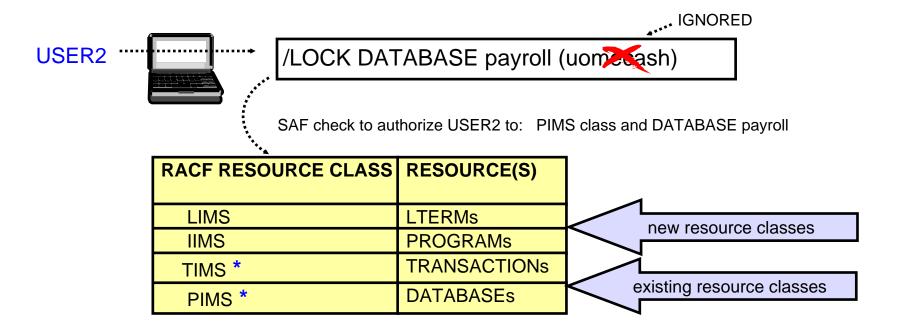

# Migrating From SMU

# •Create security profiles for all resources that need to be LOCKed or SET

- -LTERMs, DBs, Programs (PSBs), and Transactions
- -Grant authority for using these resources to the appropriate userids
- •Add LOCKSEC=Y to DFSDCxxx
- •Restart IMS
- •When safe, remove SMU definitions
- Inform users that passwords are no longer needed

#### IBM

# Migrating From SMU ...

# •If password security is required, then existing facilities using the reverify capability should be used

- -Applies to both static and ETO environments
  - •Specify RVFY=Y in IMS startup parameters in DFSPBxxx
  - •Specify 'REVERIFY' in the APPLDATA section of the RACF profile for the command/transaction
- -Different from SMU password security
  - •Password is the same as RACF userid's password

# Static Terminal Signon

# **Signon Verification Security**

#### •SMU method for static terminal Signon Verification

-Defines which terminals have to /SIGN ON

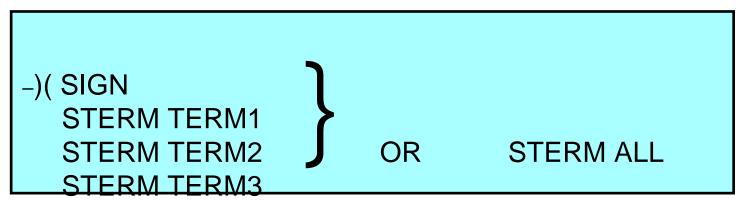

-Requires SECURITY SECLVL=SIGNON or FORCSIGN

•Typically requests RACF verification of userid/password with

SECURITY TYPE=RACFTERM

. . .

# Signon Verification Security ...

#### •IMS V9

-New startup parameter in DFSDCxxx

#### •SIGNON = ALL | <u>SPECIFIC</u>

| ALL =      | All static terminals are required to signon. This is equivalent to the SMU definition of )(SIGN STERM ALL - Except for 3284/3286, SLU1 (when printer-only device),and MTOs |
|------------|----------------------------------------------------------------------------------------------------|
| SPECIFIC = | Individual static terminals may be required to signon. This will be based on TYPE/TERMINAL specification or SMU definitions using )( SIGN                                  |

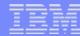

# Signon Verification Security ...

# •Enhancement to the OPTIONS parameter on the TYPE and TERMINAL macros

-OPTIONS = (..., SIGNON | <u>NOSIGNON</u>)

#### IBM

# **Migrating From SMU**

#### •For "ALL"

-Add SIGNON=ALL to DFSDCxxx

-Restart IMS

#### •For "SPECIFIC"

-Add OPTIONS=(...SIGNON...) for all TERMINALs which currently have an explicit SMU signon requirement

-Add SIGNON=SPECIFIC to DFSDCxxx

-Restart IMS

#### •When safe, remove SMU definitions

Note: If a TERMINAL has both a SMU specification (e.g., signon required) and a conflicting OPTIONS=NOSIGNON, then SMU takes precedence

**Other Considerations** 

# **Considerations - LTERM security**

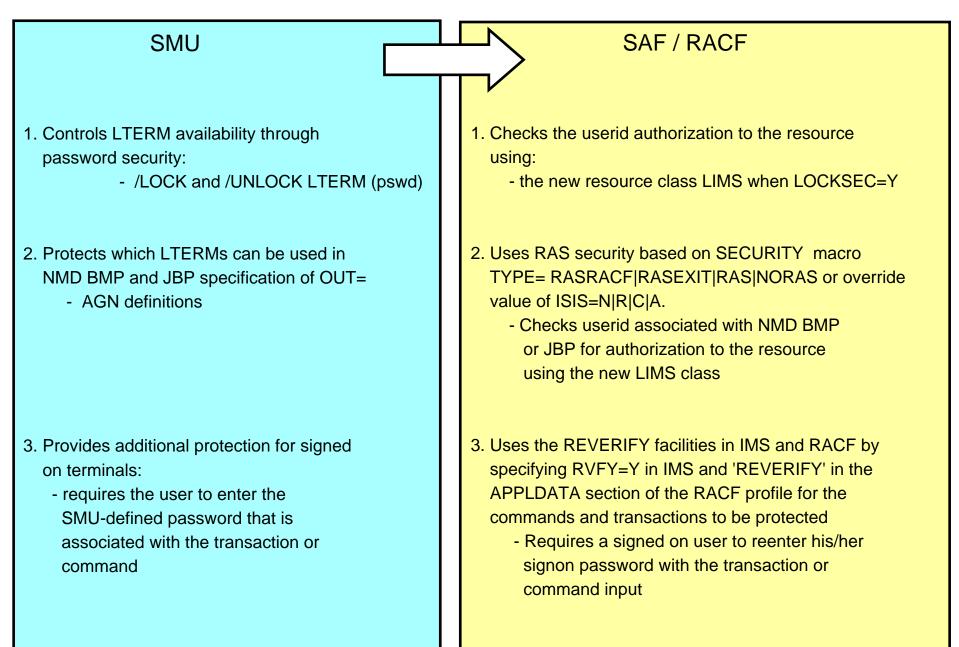

# **Considerations - LTERM security**

#### SMU

- 4. Restricts entry of certain commands to specific static LTERMs
  - SMU definitions
    - e.g., )( COMMAND DIS TERMINAL LTERMA
      - )( TERMINAL LTERM5 COMMAND DIS TRANSACT TRAN123

- 5. Restricts entry of certain transactions to specific static LTERMs
  - SMU definitions
    - e.g., )(TRANSACT PAYROLL TERMINAL LTERMB

#### SAF / RACF

4. Restricts entry based on a combination of RACF and DFSCCMD0. The first check is the SAF call to validate if the userid can enter the command.

- If DFSCCMD0 exists, it is always invoked and can make the second call. Possible alternatives:
  - •Create FACILITY class RACF profiles of command.lterm, e.g., DIS.LTERMA. These would equate to the combinations defined in SMU. In DFSCCMD0, call RACF to authorize userid/groupid to the resource class using the applicable resource combinations.
  - •Or, protect all the static LTERMs with the new LIMS resource class. Define the commands (there are about 50) as userids. In the exit, invoke RACF to VERIFY (build the ACEE for the IMS command) as a userid and authorize it against the LTERM name.
- 5. Similar techniques as described above for restricting commands. DFSCTRN0 is used instead of DFSCCMD0

# **Migration Considerations**

#### AOI considerations

#### -CMD

•Status code 'CD' is returned on a security failure for a CMD call

If AIB is used, the return code is 0900

-ICMD

•Three new return/reason codes when AOI=CMD:

•0110/0054 - Command not authorized to RACF
•0110/0058 - Command not authorized to be issued by the transaction
•0110/005C - DFSCCMD0 indicated command was not authorized to be issued by the transaction
•Three new return/reason codes when AOI=TRAN:

-0110/0044 - Transaction not authorized to RACF

- -0110/0048 Transaction not authorized to issue the command
- -0110/004C DFSCCMD0 indicated tran not authorized to issue command

# **Migration Considerations ...**

### •Log record X'10'

-4 new error codes to describe CMD authorization failures

#### •Exits

-DFSRAS00 (new user exit)

•Replaces DFSISIS0 when using RAS instead of AGN –DFSCCMD0

Support two new values for the type of caller (CCMD\_RQSTTYPE)
 CMD FOR TRANSACTION and ICMD FOR TRANSACTION
 DFSISIS0

Renamed to Application Group Name (AGN) Security Exit
 Avoids confusion when referencing DFSRAS00
 DFSMSCE0

- Additional information passed to exit
  - -Userid, group name, and userid indicator
- Specification of level of authorization during Link Receive processing

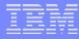

#### IBM

# **Migration Considerations ...**

#### •Define new security classes for RACF

-IIMS, JIMS, LIMS, MIMS

#### •Enable RCF= value to something other than "N"

-Requires IMS cold start

#### •Specify NORSCCC(MODBLKS) in DFSCGxxx

-Turn off resource consistency checking for Matrix data sets in an IMSplex environment

#### IMS SECURITY: SMU TO RACF

# **Migration Considerations ...**

# •Consider possible conflicts of trancodes for AOI and current userids for users

-Possible MSNAME conflicts also

#### •Define Matrix data sets

-Still required, but may be empty

# Migration Checklist - SMU to RACF

#### •Translate AGN definitions to RACF

- -Add the new classes to RACF
- -Define new RAS parameters
  - •SECURITY macro and execution ISIS parameter
- -Create DFSRAS00 to replace DFSISIS0
- -Review JCL for AGN= specifications

#### •For static terminals required to sign on

-Specify SIGNON=ALL|SPECIFIC parameter in DFSDCxxx

-Optionally, specify OPTIONS=SIGNON on applicable TYPE/TERMINAL macros

#### IBM

# Migration Checklist - SMU to RACF ...

### Enable SAF support for TCO command authorization

-TCORACF=Y and RCF=A|S|R|B

#### •Review AOI requirements

 Specify AOI parameter on TRANSACT macro where needed
 For TYPE 1 CMD security, additionally specify AOI1 = A|N|C|R|S

### •Migrate /LOCK and /UNLOCK security

Specify LOCKSEC=Y in DFSDCxxx

#### IBW

# Migration Checklist - SMU to RACF ...

#### •Review MSC requirements for link receive security

-Specify use of SAF/DFSCTRN0 and level of authorization checking in the new MSCSEC parameter in DFSDCxxx

-Modify DFSMSCE0 if needed

-Synchronize RACF profiles on sending and destination systems

#### •Determine the need to change or write exit routines

### **Conversion Aid**

#### IBM

# SMU to RACF Conversion Aid

- PK35433 (UK21894)
  - a set of stand-alone programs and sample JCL to aid syntax conversion
- PK38522
  - enhancements to PK35433

- Documentation
  - in PSP bucket:

upgrade IMS910 subset SMU2RACFCON

#### IBM

# **SMU to RACF Conversion Aid**

# AGN

### )(AGN

#### - DFSKAGN0

– Sample JCL in IMS.SDFSISRC(DFSKSMJA)

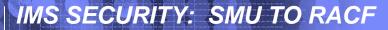

# SMU to RACF Conversion Aid

Type 1 AOI

)(CTRANS and )(TCOMMAND

**–DIMS Populator Utility** 

- DFSKDIMS

- Sample JCL in IMS.SDFSISRC(DFSKSMJD

-SMU Command Resource Converter Utility)

-DFSKCIMS

-Sample JCL in IMS.SDFSISRC(DFSKSMJC)

-Can optionally update AOI= on TRANSACT macro

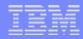

#### IMS SECURITY: SMU TO RACF

# **SMU to RACF Conversion Aid**

# **LTERM Security**

)(TERMINAL and )(COMMAND

**–DIMS Populator Utility** 

- DFSKDIMS

– Sample JCL in IMS.SDFSISRC(DFSKSMJD)

-SMU Command Resource Converter Utility

-DFSKCIMS

-Sample JCL in IMS.SDFSISRC(DFSKSMJC)

#### -Assumes USERID security will replace LTERM

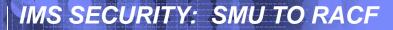

### SMU to RACF Conversion Aid

Static terminal sign on

)(SIGN

-STERM Extraction Utility

-DFSKSMU1

– Sample JCL in IMS.SDFSISRC(DFSKSMJS)

-STAGE1 Build Utility

-DFSKSMU2

-Sample JCL in IMS.SDFISIRC(DFSKSMJS)

67

And, finally.....

# References

IMSV9 System Administration Guide Chapter 4 (quite comprehensive) SC18-7807-00 available for viewing or download at <u>http://www.ibm.com/ims</u>

IMS Version 9 Implementation Guide Chapter 6 Security Consideration with IMS Version 9 SG24-6398 available for viewing or download at http://www.redbooks.ibm.com

#### We welcome your comments and suggestions!

#### If you have requests or need additional information or assistance, please send an email to:

maidalee@us.ibm.com